# Kapitel 3 **Basisdatentypen in C**

Ebenso wie Sie nicht ohne Kochtopf kochen können, funktioniert eine Programmiersprache nicht ohne grundlegende Datentypen, mithilfe derer Sie Zahlen in einer Variablen ablegen können. Ebenso wenig würde die Mathematik ohne Variablen funktionieren, von denen die bekannteste wahrscheinlich das x ist. Auf ähnliche Weise funktionieren die Variablen in C: Man kann für Variablen jederzeit den entsprechenden Wert einsetzen. Während Sie allerdings in einen Kochtopf alles Mögliche hineinschneiden können, müssen Sie bei den Basisdatentypen genau auf die »Zutaten« achten. In C sind hierzu von Haus aus Datentypen für Ganzzahlen, Fließkommazahlen und Zeichen vorhanden. Diese sogenannten *primitiven Datentypen* müssen Sie nicht extra definieren. Denn sie sind dem Compiler von vornherein bekannt und funktionieren, ohne dass Sie zusätzliche Bibliotheken einbinden müssten.

# **3.1 Variablen**

Bevor wir Ihnen Variablen näherbringen, müssen wir ein paar Worte über Speicheradressen verlieren, weil diese in C sehr wichtig sind. Sicherlich wissen Sie, dass Ihr Computer Speicher besitzt, und wahrscheinlich haben Sie schon einmal welchen in Ihren PC eingebaut. Aber wie legt Ihr PC die Daten im Speicher ab, und woher weiß er, wo er diese zuvor abgelegt hat? Die Antwort ist, dass Ihr Prozessor eine interne Schaltung besitzt (den sogenannten Adressbus), die Ihren Speicherbaustein anspricht und die Positionen der einzelnen Zeichen, die in diesem Speicherbaustein stehen, auf Zahlen abbildet. Diese Zahlen, die meist 32 oder 64 Bit groß sind, geben dann z. B. an, dass sich ein bestimmtes Zeichen an der 1.000. Position befindet. Genau diese Positionsangabe ist die Speicheradresse. Da ein Zeichen des Ausführungszeichensatzes, das oft im ASCII-Code codiert ist, ein Byte (also 8 Bits) umfasst, gibt die Speicheradresse die Position des ent-

sprechenden Bytes im Speicher an. Der Prozessor hat nun spezielle Befehle, um diese Bytes aus dem Speicher zu lesen und an einer bestimmten Position in diesem abzulegen. An dieser Position kann z. B. der Inhalt einer Variablen stehen.

Eine Variable ist damit im Grunde genommen nichts anderes, als eine Adresse im Hauptspeicher. Dort legen Sie die Daten ab und greifen später, wenn Sie den Inhalt wieder benötigen, darauf zurück. Auch dies erledigen spezielle Prozessorbefehle und einige interne Speicherstellen, die *Register* genannt werden. Wie dies im Einzelnen funktioniert, brauchen Sie nicht im Detail zu verstehen. Sie müssen nur wissen, dass alle Variablen eine konkrete Speicheradresse besitzen, die der Compiler zusammen mit dem Namen in einer Variablentabelle ablegt.

Um nun programmtechnisch ohne kryptische Adressangaben und Prozessorbefehle wie MOV EAX,[DS:ESI] auf diese Adressen im Arbeitsspeicher zurückgreifen zu können, benötigen Sie einen eindeutigen Namen. Genau dies ist der Bezeichner. Der Compiler wandelt diesen Namen dann später in eine Adresse um und erzeugt auch die Variablentabelle automatisch. Natürlich belegt jede dieser Variablen einen gewissen Speicherplatz. Wie viel das ist, hängt davon ab, welchen Datentyp Sie verwendet haben, wie viel Platz dieser auf einem bestimmten System beansprucht und mit welchen Werten er implementiert wurde. Der Standard schreibt hier nur eine Mindestgröße für die einzelnen Typen vor.

# **3.2 Deklaration und Definition**

Bevor Sie eine Variable als Platzhalter für einen Wert verwenden können, müssen Sie dem Compiler den Datentyp und den Bezeichner mitteilen. Nur so kann die Variablentabelle korrekt gefüllt werden. Dieser Vorgang der Bekanntmachung wird als *Deklaration* bezeichnet. Was ein gültiger Bezeichner ist, haben Sie bereits in Abschnitt 2.4.1, »Bezeichner«, erfahren. Die Datentypen lernen Sie in diesem Kapitel kennen.

Damit eine Variable also verwendet werden kann, muss Speicherplatz dafür reserviert werden. Für das konkrete Speicherobjekt der Variablen im Programm bzw. im ausführbaren Code wird die *Definition* vereinbart.

Eine Definition, also eine Wertezuweisung, darf selbstverständlich mehrmals im Code vorkommen, eine Deklaration hingegen nur einmal im Programm. Sie können beispielsweise eine Ganzzahlvariable ivar wie folgt vereinbaren:

int ivar;

Hier deklarieren Sie eine Variable vom Datentyp int mit dem Bezeichner ivar und definieren diese damit auch gleichzeitig. Somit ist es in diesem Beispiel nicht falsch zu sagen, dass eine Definition gleichzeitig auch eine Deklaration ist.

Mehrere Bezeichner desselben Datentyps lassen sich auch in einer Zeile, getrennt durch Kommata, vereinbaren:

int ivar1, ivar2, ivar3;

Wenn Sie eine Variable nur deklarieren wollen, müssen Sie das Schlüsselwort extern davorsetzen:

// datei-01.c **extern** int ivar; // Deklaration

Mit diesem Schlüsselwort bestimmen Sie, dass kein Speicherplatz für ivar reserviert wird und dass Sie die Definition dieser Variablen (für gewöhnlich) in einem anderen Modul vornehmen. Die Definition und Speicherplatzreservierung erfolgen jetzt beispielsweise in einem anderen Quelltextmodul, z. B. durch

// datei-02.c int ivar;

**Wozu überhaupt zwischen Deklaration und Definition unterscheiden?**

An dieser Stelle mag Ihnen der Unterschied zwischen einer Deklaration und einer Definition noch etwas trivial erscheinen. Aber wenn Sie Ihren Quellcode auf mehrere Quelltextmodule aufteilen, ist es essenziell, diesen Unterschied zu kennen und Deklarationen und Definitionen voneinander trennen zu können. Denn irgendwann haben Sie Code geschrieben, den Sie mehrfach verwenden wollen, um das Rad nicht immer wieder neu zu erfinden. Und schon lagern Sie einige Teile Ihrer Deklarationen in eine eigene Header-Datei aus und müssen dann sauber zwischen Deklaration und Definition unterscheiden.

# **3.3 Initialisierung und Zuweisung von Werten**

Nachdem Sie eine Variable definiert haben, besitzt diese noch keinen festen Wert (Ausnahmen, die noch behandelt werden, sind globale Variablen, sowie mit static ausgezeichnete Variablen). Aber wenn sie noch keinen festen Wert hat, was steht dann in ihrer Speicheradresse? Meistens steht dort ein zufälliger Wert, der sich einfach vorher schon darin befunden hat (genauer gesagt, ein undefinierter Wert).

Einen Wert müssen Sie der Variablen erst noch zuweisen. Dies können Sie beispielsweise mit dem Zuweisungsoperator (=) erledigen:

int ivar; // Definition ivar =  $12345$ ; // Zuweisung

Sie können auch eine Eingabefunktion verwenden, wie z. B. scanf(), nachdem Sie das entsprechende Kapitel gelesen haben. Sie können aber auch gleich bei der Definition von Variablen einen Initial- bzw. Anfangswert zuweisen. Dieser Vorgang wird als *Initialisierung* bezeichnet. Im folgenden Beispiel wird einer Variablen mit dem Bezeichner ivar vom Datentyp int direkt bei der Definition der Wert 12345 zugewiesen:

int ivar = 12345; // Initialisierung

Eine Initialisierung findet somit ausschließlich bei der Definition einer Variablen statt, wohingegen eine *Zuweisung* jederzeit und auch mehrmals notiert werden kann.

#### **Variablen sofort mit einem Wert initialisieren**

Damit Sie nicht versehentlich mit einer nicht initialisierten Variablen arbeiten, was zu undefinierten Ergebnissen führen könnte, sollten Sie es sich zur Gewohnheit machen, Variablen schon bei der Definition mit einem Anfangswert zu initialisieren, z. B.:

int ivar = 0; // ivar mit 0 initialisiert

# **3.4 Datentypen für Ganzzahlen**

Für die Speicherung von vorzeichenbehafteten Ganzzahlen (hier zunächst: *standard signed integer types*) bietet C die folgenden in Tabelle 3.1 aufgelisteten Datentypen. Zusätzlich finden Sie in der folgenden Tabelle die *Mindestgrößen von Werten* und das **Formatzeichen**, um den Typ mit den Funktionen der printf()-Familien formatiert auszugeben oder mit Funktionen der scanf()-Familie einzulesen. Die tatsächlichen Wertebereiche sind besonders beim Typ int meistens größer.

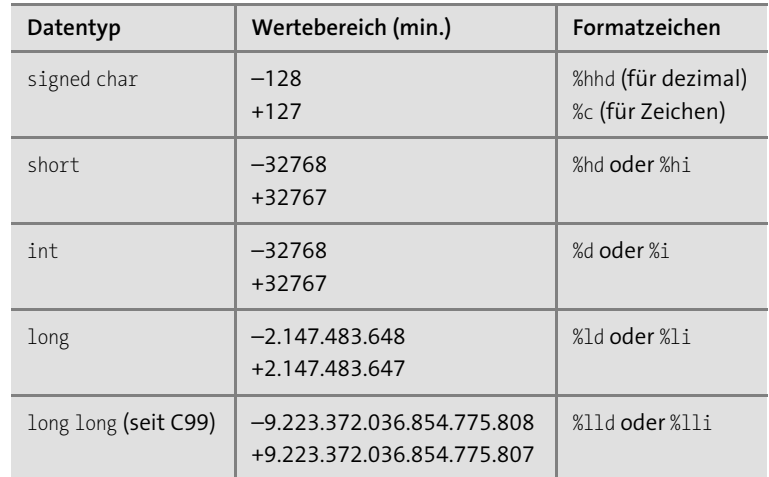

**Tabelle 3.1** Grundlegende Datentypen für Ganzzahlen

Neben diesen vorzeichenbehafteten fünf signed-Ganzzahltypen (*standard signed integer types*) kann es abhängig von der Implementation auch erweiterte signed-Ganzzahltypen (*extended signed integer types*)

wie etwa int128 geben, worauf hier allerdings nicht näher eingegangen wird.

Der bevorzugte Datentyp für Ganzzahlen lautet für gewöhnlich int, weil per Definition die meisten Systeme damit am natürlichsten umgehen und häufig auch am schnellsten rechnen können. Benötigen Sie mehr Bits (bis zu 128), steht Ihnen long oder long long zur Verfügung. Bei kleineren Werten können Sie hingegen short verwenden. Eigentlich heißen die korrekten Typnamen short int, int, long int und long long int. In der Praxis werden normalerweise nur short, long und long long verwendet (aber nicht immer).

## **Überlauf vorzeichenbehafteter signed-Ganzzahlwerte**

Bei signed-Ganzzahltypen kann es zu einem Werteüberlauf kommen. Dies bedeutet, dass z. B. bei einer Multiplikation mehr Bits entstehen, als die verwendete Variable noch aufnehmen kann. Der Standard schreibt hier nicht vor, wie das System auf einen Überlauf von signed-Ganzzahltypen reagieren soll. Deshalb lässt sich nicht voraussagen, wie sich das Programm weiter verhält (*undefined behavior*). Wenn Sie beispielsweise zum maximalen Wert einer positiven Ganzzahl einen positiven Wert hinzuaddieren, befinden Sie sich unter Umständen plötzlich im negativen Bereich und haben einen Überlauf (engl. *overflow*) erzeugt. Ein Beispiel:

int iVal = INT\_MAX; // INT\_MAX enthält max. Wert für int iVal += 2; // Überlauf (undefined behavior)

Sie als Programmierer sind selbst dafür verantwortlich, dass es nicht so weit kommt.

Die Größe der Typen int, short und long ist nicht festgelegt. int ist mindestens so groß wie short. Der Datentyp long hat hingegen mindestens die Ausdehnung eines int. Daraus können Sie auch folgern, dass nicht hundertprozentig gesagt werden kann, wie viele Bits ein bestimmter Typ verwendet. Allerdings können Sie sich mit Sicherheit auf die folgende Reihenfolge verlassen:

signed char  $\leq$  short  $\leq$  int  $\leq$  long  $\leq$  long long

<= bedeutet hier: ist kleiner oder gleich.

Ähnlich sieht dies beim Abspeichern von einzelnen Zeichen aus. Auch hier hängt die Anzahl der Bits pro Zeichen von Ihrem System ab. Der Standard schreibt hier ebenfalls nur vor, dass signed char der kleinste und long long der größte Typ für Ganzzahlen ist. Die anderen eingebauten Typen short, int und long liegen irgendwo dazwischen. Auf vielen modernen Betriebssystemen ist heute ein char 16 Bit und ein long long 64 Bit breit. Dies liegt daran, dass für Zeichen mittlerweile nicht mehr der ASCII-Code, sondern der internationale Unicode verwendet wird, der einem Zeichen statt einem Byte nun zwei Bytes zuordnet.

Das folgende Beispiel zeigt die einfache Ausgabe von vorzeichenbehafteten Ganzzahltypen mit printf():

- 00 // Kapitel3/printf beispiel.c
- 01 #include <stdio.h>
- 02 int main(void) {
- 03 signed char cVal = 100;
- 04 short sVal = 10000;
- 05 int iVal = 123456;
- 06 long lVal = 123456;
- 07 long long 11Val = 123456;
- 08 printf("%hhd\n", cVal);
- 09 printf("%hd\n", sVal);
- 10 printf("%d\n", iVal);
- 11 printf("%ld\n", lVal);
- 12 printf("%lld\n", llVal);
- 13 return 0;
- 14 }

## **3.4.1 Vorzeichenlos und vorzeichenbehaftet**

Für jeden der soeben vorgestellten signed-Ganzzahltypen steht ein entsprechender unsigned-Ganzzahltyp (*standard unsigned integer type*) zur Verfügung, der die Zahlen vorzeichenlos betrachtet. Wenn Sie beispielsweise eine Integer-Variable vereinbaren, ist diese (wenn auch implemen-

tationsabhängig) meistens vorzeichenbehaftet. Nehmen wir also an, Sie vereinbaren die folgende Variable:

#### int var;

Hier beträgt der Wertebereich von int abhängig von der Implementierung (siehe INT\_MIN und INT\_MAX) beispielsweise –2147483648 bis +2147483647. Mit dem Schlüsselwort unsigned können Sie jetzt eine ganzzahlige Variable ohne Vorzeichen vereinbaren. Dies sähe dann beispielsweise so aus:

#### **unsigned** int var;

In diesem Fall könnten Sie jedoch keine negativen Werte mehr speichern. Dafür wird der positive Wertebereich von int (abhängig von der Implementierung von UINT\_MAX in der Header-Datei *limits.h*) natürlich größer.

## **Größer ist nicht gleich größer**

Damit Sie das jetzt nicht falsch verstehen: Der Datentyp int bleibt natürlich weiterhin gleich breit. Mit unsigned verschiebt sich lediglich der Wertebereich (abhängig von der Implementierung) von beispielsweise –2147483647 bis +2147483647 auf mindestens 0 bis 4294967295. Man kann auch sagen, dass es in diesem Fall kein Vorzeichenbit (dies ist oft das oberste Bit) mehr gibt, und dass sich dadurch der Wertebereich verdoppelt.

Gleiches wie für int gilt auch für die Datentypen short, long und long long. Bei dem Datentyp char ist es etwas komplizierter. char kann entweder signed char oder unsigned char sein. Der Datentyp char wird gesondert in Abschnitt 3.5.1, »Der Datentyp char«, behandelt.

Mit signed gibt es auch ein Schlüsselwort, um eine Variable explizit als vorzeichenbehaftet zu vereinbaren. Allerdings entspricht die Schreibweise von

signed int var;

der von

int var;

Somit ist die Verwendung des Schlüsselwortes signed überflüssig (außer bei char), weil ganzzahlige Datentypen ohne Verwendung von unsigned immer vorzeichenbehaftet sind.

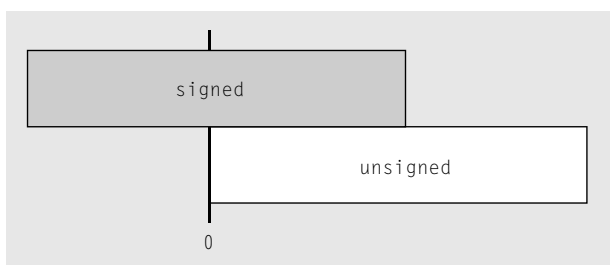

**Abbildung 3.1** Mit »unsigned« ändert sich nicht die Bitbreite eines Datentyps, sondern es wird lediglich der Wertebereich verschoben.

Der Vollständigkeit halber finden Sie in Tabelle 3.2 einen Überblick über die unsigned-Gegenstücke bei den Ganzzahlen. Zusätzlich finden Sie den Datentyp \_Bool, der ebenfalls zu den unsigned-Ganzzahltypen gehört. Die Wertebereiche in der Tabelle entsprechen auch hier wieder dem Mindestwert. Der tatsächliche Wert hängt von der Implementierung ab.

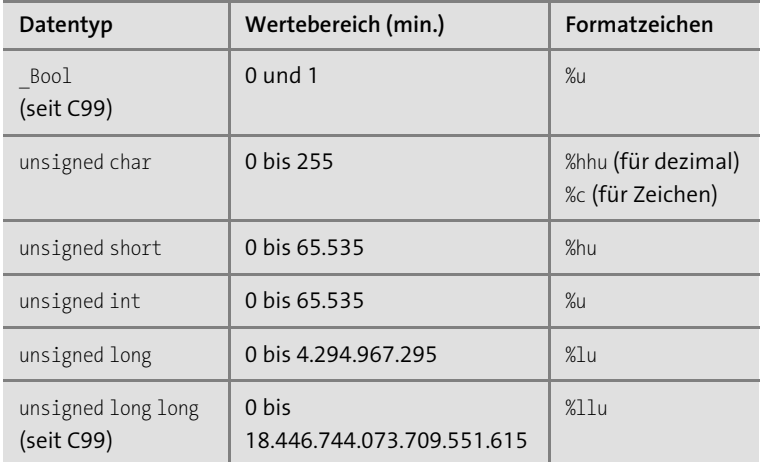

**Tabelle 3.2** Grunddatentypen für vorzeichenlose Ganzzahlen

## **Überlauf bei unsigned-Ganzzahlwerten**

Bei unsigned-Ganzzahlwerten kann es im Falle eines Überlaufs nicht zu einem undefinierten Verhalten kommen. Wenn hier der Wertbereich überschritten wird, wird mit einer sogenannten Modulo-Arithmetik weitergerechnet. Addieren Sie also zu einem maximalen unsigned-Ganzzahltyp z. B. 2 hinzu, wird mit 1 weitergerechnet:

unsigned int uVal = UINT MAX; // UINT MAX enthält max. Wert uVal  $+= 1$ ;  $// = 0$  (kein Überlauf)

Am Rande sei noch erwähnt, dass es auch hier – abhängig von der Implementation – erweiterte unsigned-Ganzzahltypen (*extended unsigned integer types*) geben kann (z. B. \_\_uint128).

#### **Ganzzahltypen mit fester Breite**

Seit C99 werden diese Datentypen über die plattformunabhängige Header-Datei *stdint.h* um Ganzzahltypen wie etwa int8 t, int16 t, int32\_t, int64\_t usw. mit fester Länge ergänzt.

## **3.4.2 Suffixe für Ganzzahlen**

Wenn Sie den Compiler informieren müssen, wie er ein bestimmtes Literal interpretieren oder von welchem Typ dieses sein soll, können Sie ein dem Typ entsprechendes Präfix oder Suffix zum Literal hinzufügen. Das Suffix u oder U deutet beispielsweise an, dass es sich um eine vorzeichenlose (unsigned) Zahl handelt. l bzw. L gibt an, dass es sich um eine long-Zahl handelt. Den Datentyp long long zeigen Sie mit ll bzw. LL an. Das können Sie auch mit unsigned kombinieren, indem Sie ein ul oder UL für unsigned long und ull oder ULL für unsigned long long verwenden. Verzichten Sie auf das Suffix, verwendet der Compiler int, sofern der Wert passt. Einige Beispiele wären:

unsigned int uVal = 1000u; long lVal = 100000L; unsigned long ulVal = 2222222UL; long long  $l1Val = 1234LL$ ; unsigned long long ullVal = 12341234323ULL; unsigned int uHexVal = 0X42U;

# **3.5 Datentypen für Zeichen**

In diesem Abschnitt erfahren Sie etwas zu den Zeichentypen in C. Zwar werden Sie in diesem Buch vorwiegend mit dem Datentyp char arbeiten, trotzdem sollen Sie auch kurz erfahren, welche Möglichkeiten es gibt, um erweiterte bzw. umfangreichere Zeichensätze zu verwenden. Beachten Sie, dass die Verwendung von erweiterten Zeichensätzen (wie Unicode) jenseits von char kein triviales Thema mehr ist. Für Sie ist es daher zunächst einmal wichtig, dass Sie sich mit dem Datentyp char vertraut machen. Wenn Sie anfangen, internationale Programme zu schreiben, werden Sie sich auch intensiver mit dem Thema Unicode befassen müssen, aber dafür benötigen sie auf jeden Fall den aktuellen Unicode-Standard und separate Literatur. Wir werden jetzt also im weiteren Verlauf des Buches einfach annehmen, dass ein Zeichen von Typ char ein Byte umfasst.

## **3.5.1 Der Datentyp char**

Der grundlegende Datentyp für Zeichen lautet char und belegt für gewöhnlich ein Byte Speicherplatz, was somit meistens (aber nicht immer)  $2^8 = 256$ Ausprägungen ermöglicht. Der Datentyp char ist zumindest groß genug, dass alle Zeichen des Basis-Ausführungszeichensatzes darin gespeichert werden können. Wird außerdem ein Zeichen in einem char gespeichert, dann ist es garantiert, dass der gespeicherte Wert der nicht negativen Kodierung im Zeichensatz entspricht. Ein Zeichensatz wiederum ist dazu da, einem Zeichen einen bestimmten Wert zuzuweisen, weil ein Rechner letztendlich nur Dualzahlen speichern kann. Dazu ein Beispiel:

char ch = 'A'; // Dezimal 65 im ASCII-Zeichensatz

Bei dem weit verbreiteten ASCII-Zeichensatz entspricht die Zeichenkonstante 'A' dem Dezimalwert 65. So wäre es beispielsweise auch möglich, stattdessen folgendes anzugeben:

char ch = 65; // Entspricht dem Zeichen 'A' (ASCII)

Das ist ohne Probleme möglich, weil char ja auch ein Integer-Typ ist. In der Praxis ist die Verwendung eines Dezimalwerts anstelle einer Zeichenkonstante allerdings nicht zu empfehlen, wenn Sie char als Zeichentyp und nicht als Integer-Typ verwenden wollen. Zum einen lässt sich nicht sofort erkennen, welches Zeichen hier dahintersteckt, und zum anderen schreibt der Standard nicht vor, welcher Zeichensatz verwendet werden soll. Zwar dürfte zu 99,9 % die ASCII-Zeichensatztabelle zum Einsatz kommen, aber wenn dann doch einmal ein anderer Zeichensatz verwendet wird, sind Sie mit der Zeichenkonstante immer auf der sicheren Seite. Hierzu folgt ein einfaches Beispiel:

00 // Kapitel3/char beispiel.c 01 #include <stdio.h>

02 int main(void) { 03 char ch01 = 'A'; // bei ASCII 65 04 char ch02 = 66; // besser wäre 'B' 05 printf("Dezimal: %d; Zeichen: %c\n", ch01, ch01); 06 printf("Dezimal: %d; Zeichen: %c\n", ch02, ch02); 07 return 0;  $\Omega$ 

Das Programm gibt bei der Ausführung Folgendes aus:

Dezimal: 65; Zeichen: A Dezimal: 66; Zeichen: B

char ist auch ein Ganzzahldatentyp, mit dem Sie rechnen können. Aufgrund des kleineren Wertebereichs wird dieser Typ dazu jedoch relativ selten genutzt.

## **Vorzeichen bei char**

Es hängt von der Compiler-Einstellung ab, ob char auch negative Zahlen aufnehmen kann – ob char also als signed char oder unsigned char implementiert ist. Dies ist u. a. dann wichtig zu wissen, wenn Sie char als Typ für Ganzzahlen verwenden wollen.

# **3.5.2 Der Datentyp wchar\_t**

Für die Zeichensätze mancher Sprachen wie etwa der chinesischen mit über tausend Zeichen ist der Datentyp char zu klein. Für die Darstellung beliebiger landesspezifischer Zeichensätze kann daher der Breitzeichentyp wchar\_t (*wide char* = breite Zeichen) aus der Header-Datei *stddef.h* verwendet werden. Bei der Verwendung eines solchen Zeichens muss vor die einzelnen Hochkommata noch das Präfix L gestellt werden:

wchar  $t$  ch =  $L'Z'$ ;

Entsprechend wird auch bei dem Formatzeichen für die Ausgabe oder Eingabe eines wchar t ein 1 vor das c gesetzt (%1c):

wprintf("%lc", ch);

Auch die üblichen Funktionen, die mit Zeichenketten arbeiten, können Sie mit wchar t nicht mehr verwenden, und Sie müssen stattdessen auf die entsprechenden w-Versionen (wie beispielsweise wprintf()) zurückgreifen.

Die Größe von wchar t lässt sich nicht exakt beschreiben, meistens beträgt sie jedoch 2 oder 4 Bytes. Es lässt sich lediglich mit Sicherheit sagen, dass wchar t mindestens so groß wie char und höchstens so groß wie long ist. wchar t muss auf jeden Fall mindestens groß genug sein, um alle Werte des größten unterstützten Zeichensatzes aufnehmen zu können.

## **Zeichen und Zeichensatz**

Egal welchen Zeichentyp Sie verwenden, Sie sollten sich immer vor Augen halten, dass char und wchar t selbst keine Zeichen speichern, sondern letztendlich nur Ganzzahlen, die ihre Bedeutung erst mit dem auf dem Rechner befindlichen Zeichensatz erhalten. Dies gilt selbstverständlich auch für Ihren Quellcode und die in ihm enthaltenen Kommentare, die auf fremden Rechnern unter Umständen nicht lesbar sind (z. B. Umlaute oder französische Akzente).

## **3.5.3 Unicode-Unterstützung**

Der Unicode-Standard definiert mit UTF-8, UTF-16 und UTF-32 drei Zeichenkodierungsformate. Jedes Format hat seine Vor- und Nachteile. Bisher haben Programmierer char verwendet, um UTF-8 zu nutzen, unsigned short oder wchar t für UTF-16 und unsigned long oder wchar t für UTF-32. Ab dem C11-Standard können Sie zwei Typen mit einer plattformunabhängigen Breite mit char16 t und char32 t für UTF-16 und UTF-32 aus der Header-Datei *uchar.h* nutzen.

#include <uchar.h>

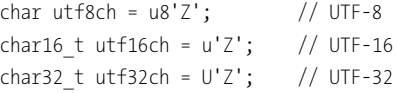

Für UTF-8 können Sie nach wie vor char verwenden. C11 hat außerdem die Präfixe u und U für UTF-16- bzw. UTF-32-Literale und das Präfix u8 für UTF-8-Literale eingeführt. Auch Unicode-Konvertierungsfunktionen sind in *uchar.h* deklariert.

# **3.6 Datentypen für Fließkommazahlen**

Fließkommaliterale sind Werte mit einer Nachkommastelle und enthalten ein Dezimaltrennzeichen in Form eines Punktes (beispielsweise 3.1415, .25, 33. usw.). Auch eine wissenschaftliche Schreibweise des Exponenten als Zehnerpotenz ist möglich (22.44e–3 entspricht z. B. 0.02244). Im Standard finden Sie die folgenden Fließkommatypen:

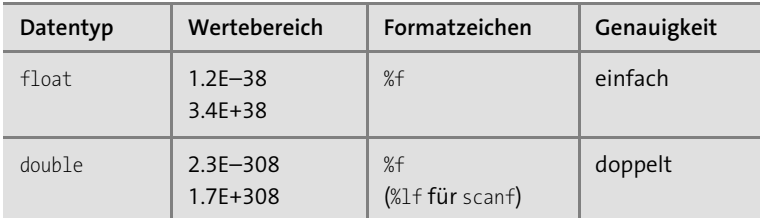

**Tabelle 3.3** Datentypen für Fließkommazahlen

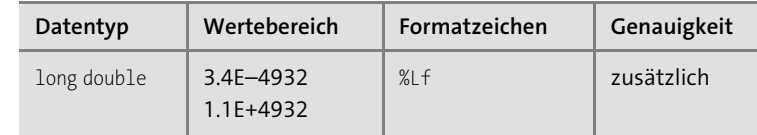

**Tabelle 3.3** Datentypen für Fließkommazahlen (Forts.)

Beachten Sie, dass die Genauigkeit und die Wertebereiche dieser Typen komplett implementierungsabhängig sind. Es ist lediglich gewährleistet, dass bei float, double und long double (hier von links nach rechts) jeder Typ den Wert des vorherigen aufnehmen kann. Auf den meisten Architekturen entsprechen float und double den IEEE-Datentypen. Die Norm IEEE 754 definiert dabei die Darstellungen für binäre Gleitkommazahlen im Computer.

## **Bevorzugter Fließkommatyp**

In der Praxis empfiehlt es sich, immer den Fließkommatyp double zu verwenden, weil der Compiler den Typ float intern häufig ohnehin in den Typ double umwandelt.

Im Gegensatz zu den Ganzzahlen gibt es bei den Fließkommazahlen keine Unterschiede zwischen vorzeichenbehafteten und vorzeichenlosen Zahlen. In C++, einer Variante von Standard-C, sind alle Fließkommazahlen vorzeichenbehaftet.

Beachten Sie außerdem, dass die Trennzeichen bei den Fließkommazahlen in US-amerikanischer Schreibweise angegeben werden. Anstatt eines Kommas zwischen den Zahlen müssen Sie einen Punkt setzen (man spricht im Englischen von *floating point variables*):

double pi = 3,14159265; // FALSCH double pi = 3.14159265; // RICHTIG

Wenn einer der Werte vor oder nach dem Dezimalpunkt 0 ist, beispielsweise 0.5 oder 1.0, können Sie die Ziffer 0 auch weglassen. Der Compiler ergänzt die 0 automatisch.

double  $c = .5$ ; // entspricht 0.5 double  $d = 5$ .; // entspricht  $5.0$ 

## **»float\_t« und »double\_t«**

Erwähnt werden sollten an dieser Stelle noch die Gleitkommatypen float\_t und double\_t aus der Header-Datei *math.h*, die seit C99 vorhanden sind, mit denen bei arithmetischen Operationen intern gerechnet wird und durch die die notwendigen Konvertierungen entfallen. Welcher Typ dabei verwendet wird, hängt vom Wert des Makros FLT\_ EVAL\_METHOD ab.

#### **3.6.1 Suffixe für Fließkommazahlen**

Wie den Ganzzahlen können Sie den Fließkommazahlen ebenfalls ein Suffix hinzufügen. Mit dem Suffix f oder F kennzeichnen Sie eine Fließkommazahl mit einer einfachen Genauigkeit (float). Das Suffix l oder L hingegen deutet auf eine Fließkommazahl mit erhöhter Genauigkeit hin (long double). Ohne eine Angabe bei Fließkommazahlen wird der Typ double verwendet. Die Verwendung des Exponenten, mit dem die Größe der Zahl als Zehnerpotenz angegeben wird, kann mit e oder E (beide Buchstaben haben dieselbe Bedeutung), gefolgt von einem optionalen + oder – und einer Ziffernsequenz, notiert werden (22.45e0 etwa entspricht 22.45, 22.45e1 entspricht 224.5, und 22.45e–3 ist 0.02245). Im Folgenden finden Sie hierzu einige Beispiele:

float  $fVal = 3.33f$ ; long double  $ldVal = 32.32L$ ; double  $e$ Val1 = 4.3 $e$ 10; double  $eVal2 = 3.4e-5$ ; long double  $eVal3 = 8.4e123L;$ 

# **3.6.2 Komplexe Gleitkommatypen**

Seit dem C99-Standard werden auch komplexe Gleitkommatypen in der Header-Datei *complex.h* implementiert. Eine komplexe Zahl wird hierbei

**3** double. Daher gibt es wie bei den reellen Gleitpunktzahlen die folgenden als Paar aus Real- und Imaginärteil dargestellt, die auch mit den Funktionen creal() und cimag() ausgegeben werden können. Beide Teile der komplexen Zahl bestehen entweder aus den Typen float, double oder long drei komplexen Gleitkommatypen:

float \_Complex double \_Complex long double Complex

Um die umständliche Schreibweise mit dem Unterstrich \_Complex zu vermeiden, ist in der Header-Datei *complex.h* das Makro complex definiert. Anstelle des Schlüsselwortes Complex können Sie auch complex verwenden:

float complex // gleich wie float Complex double complex // gleich wie double \_Complex long double complex // gleich wie long double Complex

Da komplexe Zahlen einen Real- und einen Imaginärteil haben, beträgt die Größe des Datentyps in der Regel das Doppelte der Größe der grundlegenden Datentypen. Ein float \_Complex benötigt somit 8 Bytes, weil im Grunde genommen zwei float-Elemente benötigt werden. Folgendes Listing soll das verdeutlichen:

- 00 // Kapitel3/komplexe\_zahlen.c
- 01 #include <stdio.h>
- 02 #include <complex.h>
- 03 int main(void) {
- 04 float complex  $fc = 2.0 + 3.0 * I$ ;
- 05 // 4 Bytes
- 06 printf("sizeof(float) : %zu\n", sizeof(float));
- 07 // 8 Bytes (realer und imaginärer Teil)
- 08 printf("sizeof(float complex) : %zu\n", sizeof(float complex));
- 09 // Ausgabe von Real- und Imaginärteil
- 10 printf("%f + %f\n",  $\text{creal}(\text{fc})$ ,  $\text{cimag}(\text{fc})$ );

11 return 0; 12 }

**Listing 3.1** komplexe\_zahlen.c zeigt den Umgang mit komplexen Zahlen

Des Weiteren ist in der Header-Datei das Makro I definiert, das die imaginäre Einheit mit dem Typ const float complex darstellt. Vielleicht hier eine kurze Hintergrundinformation zu komplexen Gleitpunktzahlen: Eine komplexe Zahl zVal wird beispielsweise folgendermaßen in einem kartesischen Koordinatensystem dargestellt:

 $zVal = xVal + vVal * I$ 

xVal und yVal sind dabei reelle Zahlen, und I ist der imaginäre Teil. Die Zahl xVal wird hier als realer Teil betrachtet, und yVal ist der imaginäre Teil von zVal.

Ebenfalls in C99 eingeführt wurden Gleitkomma-Datentypen für rein imaginäre Zahlen mit float Imaginary, double Imaginary und long double \_Imaginary.

Wenn Sie jetzt nicht das nötige mathematische Hintergrundwissen über komplexe Zahlen haben, macht dies an dieser Stelle nichts. Aber ohne die Erwähnung von *complex.h* wäre dieses Buch schlicht unvollständig.

# **3.7 Boolescher Datentyp**

Im C99-Standard wurde mit \_Bool ein boolescher Wahrheitswert eingeführt, der auf jeden Fall groß genug ist, um die Werte 0 (= falsch) und 1 (= wahr) aufzunehmen. Der Datentyp \_Bool gehört zur Gruppe der unsigned-Ganzzahltypen.

Glücklicherweise existiert für den Typ \_Bool (ebenfalls seit C99) in der Header-Datei *stdbool.h* das Makro bool, sodass Sie den Bezeichner bool wie in C++ verwenden können. Allerdings müssen Sie hierzu die Header-Datei *stdbool.h* inkludieren. Manche fremden Programme enthalten auch folgende Definition, anstatt die entsprechende Header-Datei einzufügen:

typedef enum {false,true} bool;

Also wundern Sie sich nicht, wenn Sie auf solche Definitionen in fremden Programmen treffen; diese sind sehr verbreitet, vor allem auf Systemen mit wenig Speicher. Boolesche Werte sind Elemente einer »booleschen Algebra«, die einen von zwei möglichen Werten annehmen können. Dieses Wertepaar hängt von der Anwendung ab und lautet entweder wahr/ falsch, true/false oder eben ungleich 0/gleich 0. In C kann hierfür das Wertepaar true (für wahr = 1) und false (für falsch = 0) verwendet werden, dass in der Header-Datei *stdbool.h* definiert ist.

Sie können auch das Paar ungleich 0 (für wahr) und gleich 0 (für falsch) als Dezimalwert verwenden. Hierzu ein kleines Beispiel:

#include <stdbool.h>  $\frac{1}{2}$ ... // Schalter auf Wahr setzen Bool  $b1 = 1$ ; // Schalter auf Unwahr setzen Bool  $b2 = 0$ ; // benötigt <stdbool.h> bool  $b3 = true$ ; // wahr // benötigt <stdbool.h> bool  $b4 = false$ ; // unwahr

Um hier kein Durcheinander zu verursachen, muss noch erwähnt werden, dass der C-Standard seit C99 den Typ \_Bool als echten Datentyp implementiert. Das Makro bool und das Wertepaar true bzw. false (kleingeschriebene Variante) können Sie aber nur verwenden, wenn Sie die Header-Datei *<stdbool.h>* inkludieren.

# **3.8 Speicherbedarf mit sizeof ermitteln**

Wenn Sie die Größe eines Typs benötigen, wird der sizeof-Operator verwendet. Dieser gibt in der Regel die Größe des Operanden in Bytes zurück und wird beispielsweise bei der dynamischen Speicherreservierung verwendet, oder wenn Sie Programme schreiben, die auf andere Plattformen portierbar sind. Als Rückgabetyp von sizeof ist size\_t definiert. size t ist ein implementierungsabhängiger unsigned-Ganzzahlentyp und in der Header-Datei *stddef.h* (und anderen Header-Dateien) definiert. Wie viel Speicherplatz ein Variablentyp letztlich benötigt, ist implementierungsabhängig. Die Formatanweisung für size\_t lautet %zu.

Hierzu ein einfaches Beispiel, in dem der sizeof-Operator verwendet wird:

```
00 // Kapitel3/sizeof_beispiel.c
01 #include <stdio.h>
```

```
02 int main(void) {
```

```
03 int ival = 0;
```

```
04 double dval = 0;
```

```
05 printf("sizeof(ival) : %zu\n", sizeof(ival));
```

```
06 printf("sizeof(dval) : %zu\n", sizeof(dval));
```

```
07 // So geht es auch
```

```
08 printf("sizeof(float) : %zu\n", sizeof(float));
```

```
09 size t sz = sizeof(char);
```

```
10 printf("sizeof(char) : %zu\n", sz);
```

```
11 return 0;
```

```
12 }
```
**Listing 3.2** Das Listing demonstriert die Verwendung des sizeof-Operators mit Variablen unterschiedlichen Typs.

Das Programm sieht bei der Ausführung auf unserem System folgendermaßen aus:

sizeof(ival) : 4 sizeof(dval) : 8 sizeof(float) : 4 sizeof(char) : 1

## **Speicherausrichtung eines Operanden ermitteln**

Seit C11 gibt es den Operator Alignof, mit dem Sie die Speicherausrichtung des Operanden ermitteln können. Dieser Operand ist auch als Makro mit alignof vorhanden, damit Sie ihn etwa mit alignof(long double) so komfortabel wie schon den sizeof-Operator verwenden können. Wie der sizeof-Operator liefert auch alignof die Speicherausrichtung des Operanden vom Typ size t zurück. Die Speicherausrichtung (das sogenannte *Allignment*) ist die Ausrichtung von Speicherobjekten an den Wortgrenzen des Prozessors. Die Breite eines *Datenwortes* ist meistens die Anzahl Bits, die maximal in ein Prozessorregister passen. Wenn Sie also einen modernen 64-Bit-Prozessor haben, fangen sämtliche Speicherobjekte an Adressen an, die durch 8 teilbar sind. Hierdurch wird zwar Platz vergeudet, aber die Ausführungsgeschwindigkeit enorm erhöht.

# **3.9 Wertebereiche der Datentypen ermitteln**

Der Standard selbst legt den Wertbereich und die Größe der einzelnen Datentypen nicht fest, sondern schreibt nur die Relation zwischen den Größen der Datentypen vor. Für jeden Basisdatentyp werden lediglich Mindestgrößen gefordert. Dadurch ergeben sich für den Compiler verschiedene Gestaltungsmöglichkeiten.

Eine Möglichkeit dabei ist, dass der Datentyp int so festgelegt wird, dass seine Größe der Datenwortgröße des Prozessors entspricht. Das handhaben aber nicht alle Compiler so, und es gibt auch andere Schemas. Die Größe des Zeigertyps richtet sich wiederum häufig nach der Größe des Speicherbereichs, der vom Programm aus erreichbar (adressierbar) sein muss. Es ist daher durchaus möglich, dass der Speicherbereich kleiner oder größer ist, als es die Prozessorarchitektur zulässt. Auf modernen Betriebssystemen ist die Speicherverwaltung sowieso eine spezielle Angelegenheit und so komplex, dass man mindestens ein weiteres Buch benötigt, um diese zu erklären. Eines dieser Bücher ist z. B. »Moderne Betriebssysteme« von Andrew S. Tanenbaum. Aber Vorsicht: Sie sollten erst Experte werden, ehe Sie sich dieses Buch zulegen, sonst verstehen Sie keine einzige Zeile.

Wenn man jetzt davon ausgeht, dass ein Byte 8 Bit groß ist, was auf vielen Architekturen der Fall ist, dann sind die anderen Datentypengrößen alle ein Vielfaches von 8 Bit. Deshalb ergeben sich verschiedene sogenannte *Datenmodelle* (auch Programmiermodelle genannt). Wir wollen an dieser Stelle nicht näher auf die verschiedenen Datenmodelle eingehen. Es geht uns vielmehr darum, dass Sie verstehen, warum die Datentypen auf unterschiedlichen Systemen unterschiedliche Wertebereiche haben können.

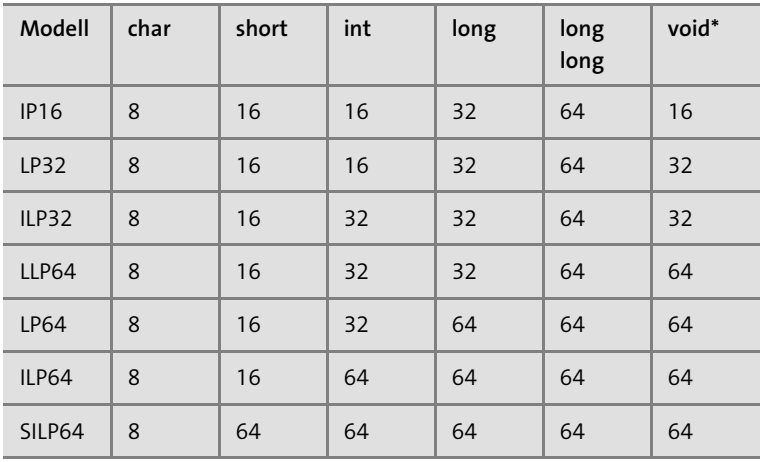

In Tabelle 3.4 finden Sie eine Übersicht über die gängigen Datenmodelle.

**Tabelle 3.4** Bits von Datentypen verschiedener Datenmodelle

Wenn Sie wissen wollen, welche implementierungsabhängigen Wertebereiche die einzelnen Datentypen auf dem auszuführenden System haben, finden Sie die vom Compiler-Hersteller vergebenen Größen in der Header-Datei *limits.h* für Integer-Typen und *float.h* für Gleitkommatypen. Benötigen Sie hingegen Integer-Typen mit einer festen Größe, dann bietet Ihnen der Standard entsprechende Typen wie int8\_t, int16\_t usw. an, die in der Header-Datei *stdint.h* definiert sind.

# **3.9.1 Limits von Integer-Typen**

Möchten Sie erfahren, welchen Wertebereich int oder die anderen Ganzzahldatentypen auf Ihrem System haben, finden Sie in der Header-Datei *limits.h* entsprechende Konstanten dafür. Für den Datentyp int finden Sie beispielsweise die Konstanten INT\_MIN für den minimalen und INT\_MAX für den maximalen Wert.

Um diese Werte zu ermitteln, müssen Sie selbstverständlich auch den Header *limits.h* im Programm inkludieren. *Inkludieren* ist das C-Fachwort für »eine Header-Datei mit #include einfügen« und kommt aus dem Lateinischen (includere = einfügen). Das folgende Listing gibt Ihnen den tatsächlichen Wertebereich für die Datentypen char, short, int, long und long long auf Ihrem System aus:

- 00 // Kapitel3/limits.c
- 01 #include <stdio.h>
- 02 #include <limits.h>
- 03 int main(void) {

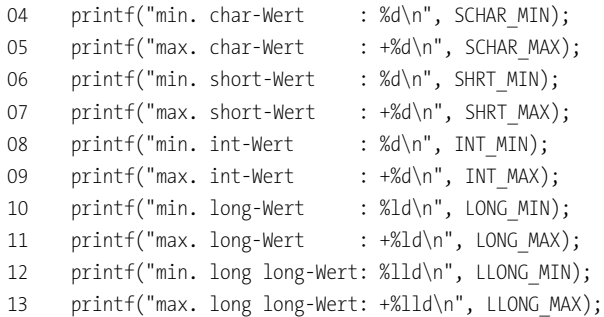

- 14 return 0;
- 15 }

**Listing 3.3** Das Listing zeigt, dass Standardtypen auf unterschiedlichen Systemen unterschiedlich groß sein können.

Die Ausgabe des Programms hängt natürlich von der Implementierung ab. Bei uns sieht sie unter Windows 10/Pelles C wie folgt aus:

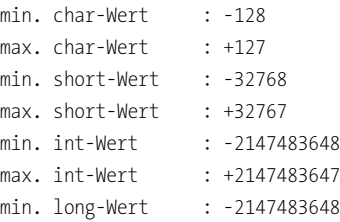

max. long-Wert : +2147483647 min. long long-Wert: -9223372036854775808 max. long long-Wert: +9223372036854775807

Einen Überblick über alle Konstanten in der Header-Datei *limits.h* und deren Bedeutungen finden Sie auf den entsprechenden Manpages, in der Online-Hilfe des Compilers oder im Web unter *http://en.cppreference.com/ w/c/types/limits*. Und auch hier ist nicht das Committee Draft des C11-Standard unter *http://www.open-std.org/jtc1/sc22/wg14/www/docs/n1570.pdf* zu vergessen. Dasselbe gilt auch für die gleich folgenden Limits von Gleitkommazahlen.

## **3.9.2 Limits von Fließkommazahlen**

Auch bei Fließkommazahlen gibt es eine Header-Datei mit Konstanten, in der Sie die Wertebereiche (Limits) ermitteln können. Alle implementierungsabhängigen Wertebereiche für Fließkommazahlen sind in der Header-Datei *float.h* deklariert. Zur Demonstration zeigen wir Ihnen nachfolgend ein einfaches Listing. Dieses ermittelt die Genauigkeit der Dezimalziffern aus den Konstanten FLT\_DIG (für float), DBL\_DIG (für double) und LDBL\_DIG (für long double), die im Header *float.h* deklariert sind:

- 00 // Kapitel3/float\_digits.c
- 01 #include <stdio.h>
- 02 #include <float.h>
- 03 int main(void) {

```
04 printf("float Genauigkeit : %d\n", FLT DIG);
05 printf("double Genauigkeit : %d\n", DBL DIG);
06 printf("long double Genauigkeit: %d\n", LDBL_DIG);
07 return 0;
08 }
```
Auf unserem PC sieht die Ausgabe des Programms so aus:

float Genauigkeit : 6 double Genauigkeit : 15 long double Genauigkeit: 15

## **3.9.3 Integer-Typen mit fester Größe verwenden**

Wenn Sie sich nicht auf die implementierungsabhängigen Größen der Basis-Integer-Typen auf den verschiedenen Systemen verlassen wollen/ können bzw. einen Integer-Typ mit einer *vorgegebenen Breite* benötigen, finden Sie seit C99 entsprechende Typen in der Header-Datei *stdint.h* definiert. Mit »vorgegebener Breite« ist die Anzahl der Bits zur Darstellung des Wertes gemeint. Die speziellen Formatierungs-Spezifizierer für die printf()- und scanf()-Familien finden Sie hingegen in der Header-Datei *inttypes.h*. Die einzelnen Typen können Sie hierbei in folgende Gruppen aufteilen (N steht für die Anzahl von Bits, und Typen mit u (unsigned) sind vorzeichenlos):

- $\blacktriangleright$   $\,$  intN\_t und <code>uintN\_t:</code> ein Integer-Typ mit einer Breite von exakt N Bits wie beispielsweise int64 t bzw. uint64 t für einen Integer-Typ mit einer Breite 64 Bit. Entsprechend den Typen finden Sie in der Header-Datei *stdint.h* auch die zugehörigen Limits für die minimalen und maximalen Werte mit INT*N*\_MIN und INT*N*\_MAX bzw. UINT*N*\_MAX.
- $\blacktriangleright$  <code>int\_leastN\_t</code> <code>und</code> <code>uint\_leastN\_t:</code> <code>ein Integer-Typ mit <code>einer</code> Breite von</code> mindestens N Bits. Er ist damit garantiert der kleinste Typ der Implementation. Auch dazu finden Sie mit INT\_LEAST*N*\_MIN und INT\_LEAST*N*\_ MAX bzw. UINT\_LEASTN\_MAX entsprechende Limits für die minimalen bzw. maximalen Werte. N kann hierbei 8, 16, 32, 64 sein.
- int\_fastN\_t und uint\_fastN\_t: ein schneller Integer-Typ mit einer Breite von mindestens N Bits. Dieser Typ ist garantiert der schnellste Integer-Typ in der Implementierung Auch hierzu finden Sie mit INT\_FAST*N*\_MIN und INT\_FAST*N*\_MAX bzw. UINT\_FAST*N*\_MAX entsprechende Limits für die minimalen bzw. maximalen Werte. N kann hierbei 8, 16, 32, 64 sein.
- ► intmax\_t und uintmax\_t: der garantiert größtmögliche Integer-Typ der Implementierung Den minimalen und maximalen Wert können Sie mit INTMAX\_MIN und INTMAX\_MAX bzw. UINTMAX\_MAX ermitteln.

Wenn Sie die Header-Datei *stdint.h* eingebunden haben, können Sie diese Integer-Typen mit fester Bitbreite genauso einsetzen und verwenden wie die Integer-Typen ohne feste Größe:

```
00 // Kapitel3/fixed_ints.c
01 #include <stdio.h>
```
02 #include <stdint.h>

```
03 int main(void) {
04 int64_t bigVar = 12345678;
05 printf("bigVar : %lld\n", bigVar);
06 printf("sizeof(int64t) : %zu\n", sizeof(int64t));
07    printf("INT64 MAX : %lld\n", INT64 MAX);
08 return 0;
09 }
```
Das Beispiel gibt bei der Ausführung Folgendes aus:

bigVar : 12345678 sizeof(int64\_t) : 8 INT64\_MAX : 9223372036854775807

## **3.9.4 Sicherheit beim Kompilieren mit \_static\_assert()**

Mit der neuen C11-Funktion static assert() überprüfen Sie einen konstanten Ausdruck zwischen den Klammern zur Übersetzungszeit. Trifft die Auswertung des Ausdrucks nicht zu, bricht der Compiler mit einer Fehlermeldung ab, die Sie ebenfalls mit angeben können. Auch hier wurde mit static assert() ein komfortables Makro definiert, um nicht die Schreibweise mit dem vorangestellten Unterstrich verwenden zu müssen. Damit Sie diese Funktion verwenden können, müssen Sie die Header-Datei *assert.h* einbinden. Es folgt ein einfaches Beispiel hierzu:

```
// Kapitel3/static_assert_1.c
#include <assert.h>
…
static assert( sizeof(long double) == 16,
               "Need 16 byte long double" );
```
Hier fordern wir den Compiler auf, den Ausdruck sizeof(long double) == 16 zu überprüfen. Unsere Anwendung erfordert 16 Bytes für ein long double auf dem System, auf dem der Quellcode übersetzt wird. Ist der Ausdruck wahr, wird der Quellcode weiter übersetzt. Ist der Ausdruck hingegen falsch, bricht der Compiler die Übersetzung ab und gibt die dahinter ange-

**3** Text eingeben- etwa »Hey Du Nase, in Zeile 4711 stimmt was nicht!« Es hat gebene Fehlermeldung aus (hier: »Need 16 byte long double«). Die Fehlermeldung ist hier genau der Text, den Sie als zweiten Parameter an \_static\_ assert() übergeben haben, und Sie können durchaus auch Ihren eigenen sich aber eingebürgert, aussagekräftige Fehlermeldungen in englischer Sprache zu verwenden.

Wollen Sie beispielsweise sichergehen, dass Ihr Programm *nicht* auf einem System übersetzt wird, auf dem unsigned char *mehr* als 8 Bit hat, können Sie dies mit static\_assert() folgendermaßen umsetzen:

// Kapitel3/static\_assert\_2.c #include <assert.h> // für static assert #include <limits.h> // für CHAR\_BIT

…

static assert( CHAR BIT == 8, "unsigned char hat hier nicht 8 Bit!" );

Die Verwendung von static assert() empfehlen wir besonders für größere Projekte. Sie kostet überhaupt keine Laufzeit der Anwendung, weil in diesem Fall die Sicherheitschecks nur vom Compiler benutzt werden. Lediglich die Übersetzungszeit nimmt logischerweise zu. Aber wir denken, dass man damit leben kann, weil hiermit auf so manche Sicherheitsüberprüfung während der Laufzeit des Programms verzichtet werden kann.

Wahrscheinlich werden Sie dagegen als Einsteiger kaum mit static\_ assert() in Berührung kommen, und wenn Sie an dieser Stelle nicht alles genau verstanden haben, können wir Sie beruhigen: Sie benötigen static\_ assert() nicht zwingend – ein guter und vor allem übersichtlicher Programmierstil tut es auch.

## **3.10 Konstanten erstellen**

Benötigen Sie einen unveränderbaren Wert, können Sie eine Konstante verwenden. Der Sinn und Zweck einer solchen Konstanten ist es, dass der Wert zur Laufzeit des Programms nicht mehr verändert werden kann. Das Gegenstück zu einer Konstanten ist eine Variable. Eine Konstante definieren Sie, indem Sie vor den eigentlichen Datentyp das Schlüsselwort const setzen:

```
const int cIvar = 365; // Integer-Konstante
const char dquote = '"'; // Zeichenkonstante
const float pi = 3.141592; // Fließkommakonstante
```
Wenn Sie nun aus Versehen versuchen, den Wert der Konstanten zu verändern, gibt der Compiler zur Übersetzungszeit den Fehler aus. Somit können const-Werte auf gewöhnlichem Wege der direkten Zuweisung nicht mehr verändert werden. Wenn Sie in dem folgenden Beispiel versuchen, den Wert von cIvar zu ändern, wird sich der Compiler mit einer Fehlermeldung bei Ihnen beschweren:

const int cIvar = 365; // Konstante  $cIvar = 364$ ;  $// Fehler, da const$ 

In der Praxis werden Konstanten mit const recht häufig bei Variablen, Zeigern, Parametern von Funktionen usw. verwendet – eben immer, wenn ein Wert nicht mehr verändert werden soll.

## **Typ-Qualifikatoren**

Bei dem Schlüsselwort const handelt es sich um einen *Typqualifikator* (*type qualifier*). Über solche Qualifikatoren kann ein Datentyp bei der Vereinbarung modifiziert werden. Neben const gibt es noch weitere Qualifikatoren wie volatile, restrict (seit C99) oder Atomic (seit C11).

# **3.11 Lebensdauer und Sichtbarkeit von Variablen**

Die **Lebensdauer** einer Variablen gilt immer bis zum Ende des Anweisungsblocks, in dem sie definiert wurde. Dazu ein einfaches Beispiel:

```
00 // Kapitel3/lebensdauer 1.c
…
01 { // Anweisungsblock - Anfang
02 int ivar = 1234;
```

```
82
```
03 printf("%d\n", ivar); 04 } // Anweisungblock - Ende 05 printf("%d\n", ivar); // Fehler!!!

…

…

Im letzten Beispiel wurde innerhalb des Anweisungsblocks in Zeile **(02)** eine Integer-Variable mit dem Bezeichner ivar definiert. Die Ausgabe in Zeile **(03)** wäre noch in Ordnung, aber bei der Ausgabe in Zeile **(05)** wird sich der Compiler mit einer Fehlermeldung beschweren, weil hier die Variable ivar nicht mehr gültig ist. Die Variable ivar ist nur innerhalb des Anweisungsblocks der Zeilen **(01)** bis **(04)** gültig. Danach existiert sie nicht mehr. Das Problem in diesem Beispiel könnten Sie beheben, indem Sie die Variable ivar außerhalb, also vor dem Anweisungsblock in Zeile **(01)** notieren:

00 // Kapitel3/lebensdauer 2.c

… 01 int ivar = 1234; 02 { // Anweisungsblock - Anfang 03 printf("%d\n", ivar); // = 1234 04 } // Anweisungblock - Ende 05 printf("%d\n", ivar); // = 1234

Wie in Zeile **(01)** vereinbart, ist die *Sichtbarkeit* der Variablen ivar jetzt sowohl in Zeile **(03)** als auch in Zeile **(05)** gegeben. Existiert nun allerdings im Anweisungsblock eine weitere Variable ivar, greift der innere Block auf die nächstliegende gleichnamige Variable im inneren Block zu. Ein Beispiel hierzu wäre:

```
00 // Kapitel3/lebensdauer 3.c
…
01 int ivar = 1234;
02 { // Anweisungsblock - Anfang
03 int ivar = 4321;
04 printf("%d\n", ivar); // = 4321
05 } // Anweisungblock - Ende
06 printf("%d\n", ivar); // = 1234
…
```
#### **3 Basisdatentypen in C**

Durch die Vereinbarung einer weiteren gleichnamigen Variablen ivar in Zeile **(03)** wird innerhalb des Anweisungsblocks in den Zeilen **(02)** bis **(05)** die äußere Variable ivar Zeile **(01)** überdeckt. Zugegeben, das Beispiel ist kein guter Stil, und die meisten Compiler geben auch hier eine Warnmeldung aus, aber es zeigt sehr schön die Sichtbarkeit von Variablen.

# **3.12 void – ein unvollständiger Typ**

Nicht erwähnt wurde bisher void – ein leerer Datentyp, der keine Werte aufnehmen kann. void wird auch als unvollständiger Typ bezeichnet, weshalb auch keine Variable von diesem Typ erzeugt werden kann (die einzige, aber nicht ganz unwichtige Ausnahme ist void\*). Wird der Typ void bei einer Funktion als Rückgabewert verwendet, gibt die Funktion keinen Wert zurück.

# **3.13 Kontrollfragen und Aufgaben**

- 1. Welche grundlegenden Datentypen für Ganzzahlen gibt es?
- 2. Womit können Sie eine Integer-Variable ohne Vorzeichen vereinbaren?
- 3. Aufgrund verschiedener Datenmodelle ist die Breite von Datentypen implementierungsabhängig. Was können Sie tun, wenn Sie einen Ganzzahltypen mit fester Breite benötigen?
- 4. Nennen Sie den grundlegenden Datentypen, der für Zeichen verwendet wird.
- 5. Ermitteln Sie die Größe in Byte der Datentypen int und long long auf Ihrem System.
- 6. Womit können Sie die implementierungsabhängigen minimalen und maximalen Wertbereiche für Ganz- und Gleitkommazahlen ermitteln?
- 7. Was bewirkt das Schlüsselwort const vor einem Datentyp?

Im nächsten Kapitel geht es darum, wie Sie in C mit Variablen so rechnen können, wie Sie es von der Mathematik her gewöhnt sind, inklusive gängiger Regeln, wie z. B. Punkt-vor-Strichrechnung und Klammern.

# **B.2 Antworten und Lösungen zu Kapitel 3**

- 1. signed char, short, int, long und long long.
- 2. Mit dem Schlüsselwort unsigned kann eine ganzzahlige Variable ohne Vorzeichen vereinbart werden.
- 3. Für Ganzzahltypen mit fester Bitbreite gibt es seit C99 verschiedene plattformunabhängige Typen, die in der Header-Datei *<stdint.h>* definiert sind.
- 4. Der grundlegende Datentyp für Zeichen lautet char.
- 5. Eine einfache Musterlösung mit dem sizeof-Operator sieht wie folgt aus:
	- 00 // kap003/loesung001.c
	- 01 #include <stdio.h>
	- 02 int main(void) {
	- 03 printf("int: %zu Bytes\n", sizeof(int));
	- 04 printf("long long: %zu Bytes\n", sizeof(long long));
	- 05 return 0;
	- 06 }
- 6. Die implementierungsabhängigen Wertebereiche für Integer-Typen sind in der Header-Datei *<limits.h>* und die für Gleitkommazahlen in der Header-Datei *<float.h>* definiert.
- 7. Mit dem Qualifikator const können Sie nicht mehr veränderbare Variablen (Konstanten) definieren.